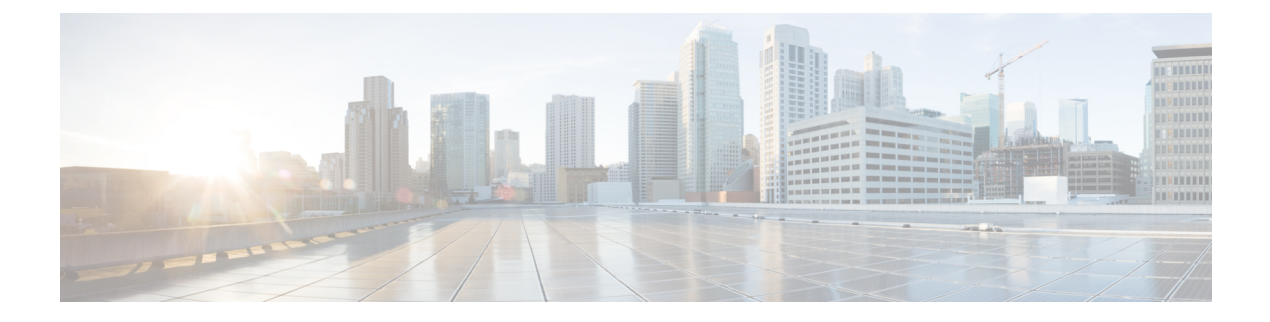

# **Internet Script Editor API**

• [Internet](#page-0-0) Script Editor API, on page 1

# <span id="page-0-0"></span>**Internet Script Editor API**

The Internet Script Editor API indicates whether Internet Script Editor is enabled. If Internet Script Editor is enabled in Web Setup, the API displays the download link in the format https://<server>/install/iScriptEditor.exe.

## **URL**

```
/internetscripteditor
```
## **Operations**

• [get](ucce_b_cisco-unified-contact-center-enterprise_developer_guide_12_5_chapter1.pdf#nameddest=unique_5/unique_5_Connect_42_section_BDA9BD5789214142A00F2B4CA77D7FB7): Returns whether Internet Script Editor is enabled and a download link.

#### **Parameters**

- enabled: Indicates whether Internet Script Editor is enabled in Web Setup. True or false.
- downloadLink: The download link for Internet Script Editor. This link appears only when the enabled parameter is true.

#### **Example Get Response**

```
<internetScriptEditor>
   <enabled>true</enabled>
   <downloadLink>https://10.10.10.207/install/iScriptEditor.exe</downloadLink>
</internetScriptEditor>
```
 $\mathbf I$